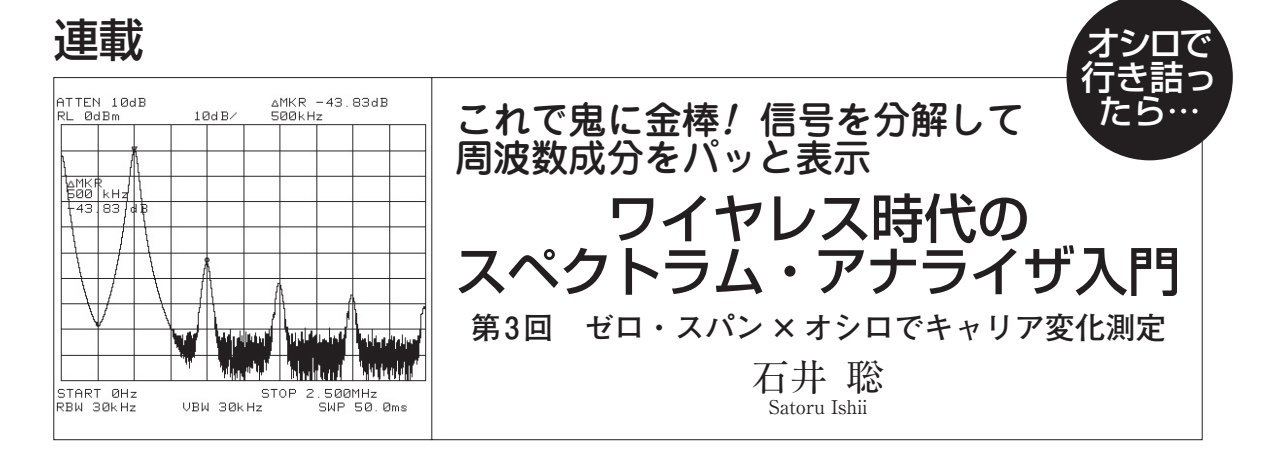

 周波数成分を測定できるスペクトラム・アナライ ザ(以下,スペアナ)は,高速で微小な信号の観測や, 微小な不要信号が発生しているようすを見つけ出す ときに利用します. 信号レベルに100 dB近い大き な差がある信号でも,周波数成分さえ違えば,スペ アナで観測できます.

 さらに,ある特定の周波数について,「ゼロ・ス パン」という機能で時間変化を観測できます.ゼロ・ スパンを使うと,高速通信のようすや変調のようす を確認できます. **〈編集部〉**

## **● 横軸が時間に変わる隠し技「ゼロ・スパン」**

 スペアナは,基本的には周波数ドメインの情報を表 示する測定器です. しかし. ある特定の周波数の信号 が「時間軸でどんな感じで振幅レベルが変化している のか?」というのは、周波数ドメインでの計測方法で は,うまく観測できません.

 現実には,今回紹介するように,信号の時間軸での 変化を観測したい場合が結構あります.周波数を測定 したいケースが多く,オシロスコープでは観測できま

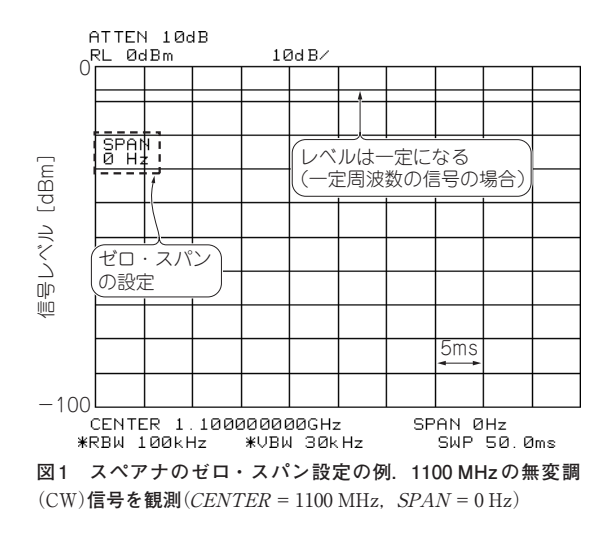

せん.

 そのような場合に,スペアナを使って,さらにそれ を「タイム・ドメイン」で表示できる状態にして計測 できるスペシャルな技(玄人技)が,今回紹介する「ゼ ロ・スパン」です.

## キャリアがON/OFFする バースト波形を表示させる

 スペアナを周波数固定として,管面は経過時間でス イープさせるだけですが,結構便利な使い方ができま す.

## **● ゼロ・スパンに設定すると周波数固定の AM受信 機**(**タイム・ドメイン**)**状態になる**

**図 1**はスペアナをゼロ・スパンに設定したときの表 示です. 観測しているのは1100 MHzの無変調信号 (CW)です.SPAN 0 Hzという表示が見えます.この ときスペアナ自体の周波数は管面に表示されている 1100 MHzで固定しています.つまりAM受信機にな っている(タイム・ドメインで計測している)というこ とです.

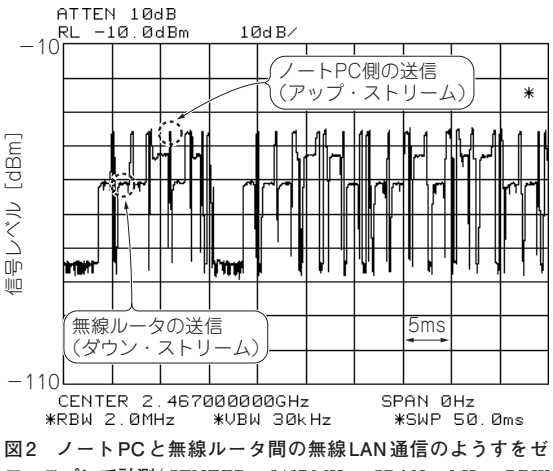

ロ・スパンで計測(CENTER = 2467 MHz, SPAN = 0 Hz, RBW  $=2$  MHz,  $VBW = 30$  kHz)